## 2020.07.30.01版

## Grbl1.1h 設定(\$コマンド) 一覧表

参考: https://github.com/gnea/grbl/wiki/Grbl-v1.1-Configuration https://cnc-selfbuild.blogspot.com/2017/02/grbl11g.html http://ichirowo.com/2016/09/cnc\_grbl/

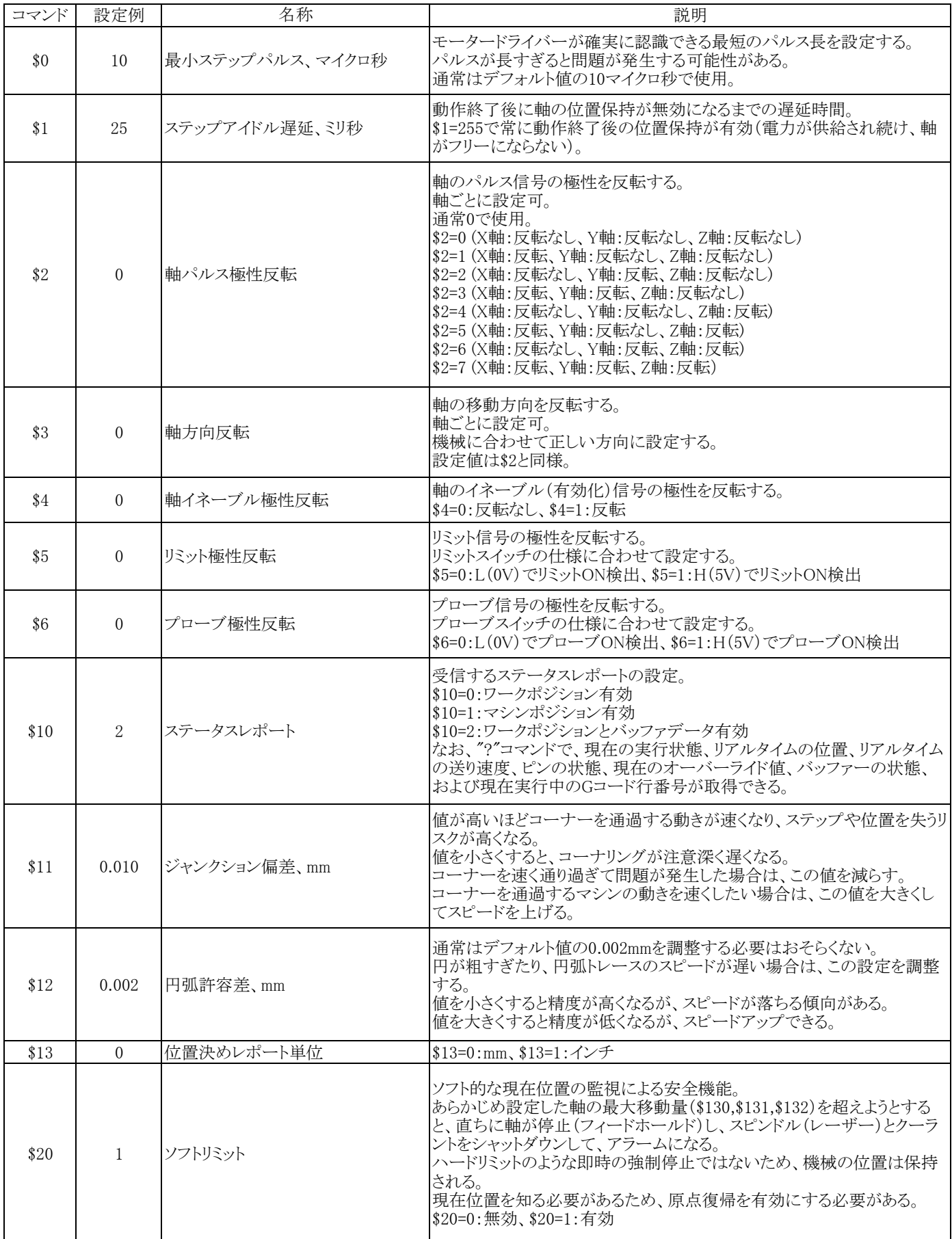

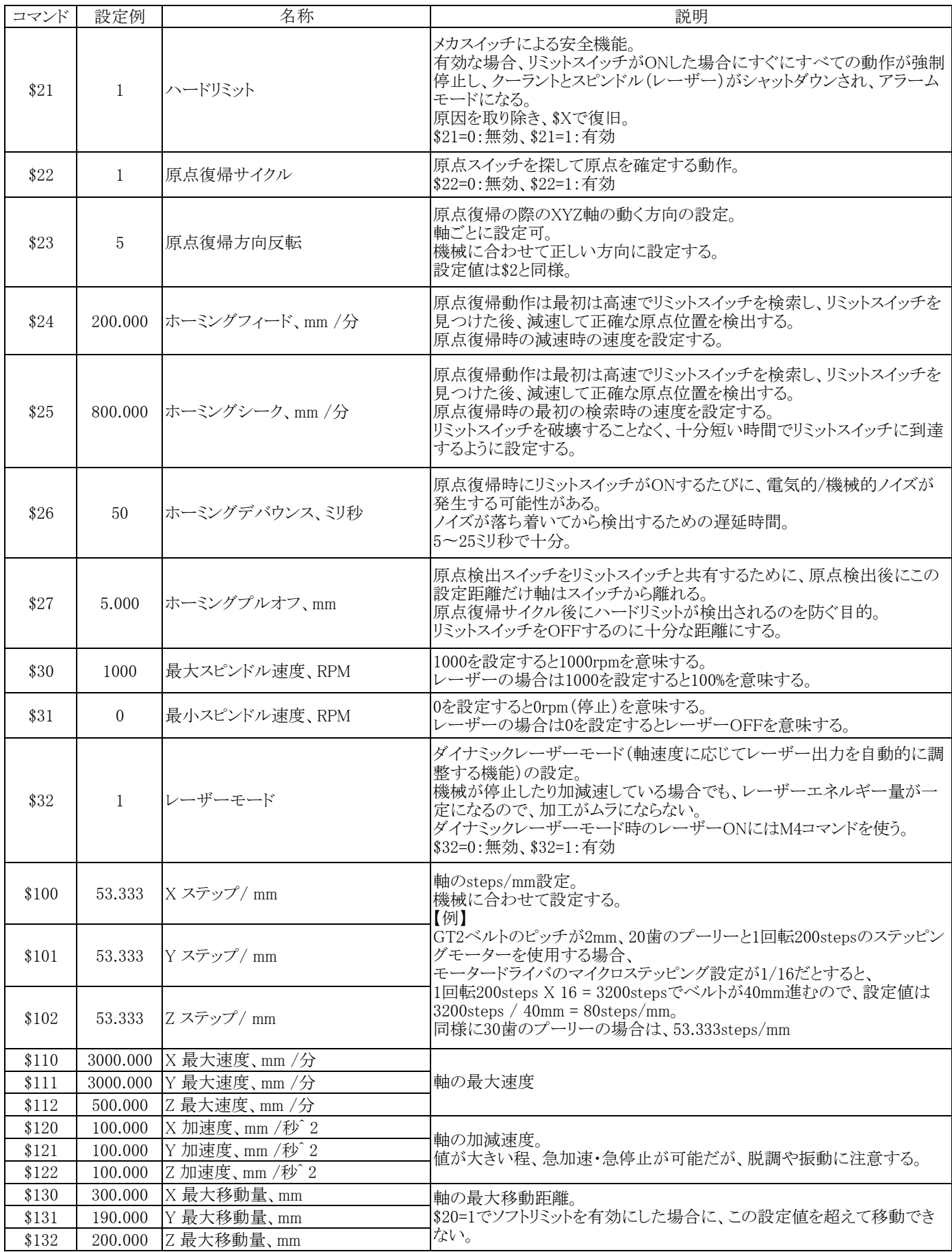